## **AL DIRIGENTE SCOLASTICO DELL'ISTITUTO SUPERIORE LICEALE "M. DI CANOSSA" - REGGIO EMILIA**

## OGGETTO: richiesta rimborso per **Contributo interno - Quote partecipazione gite**

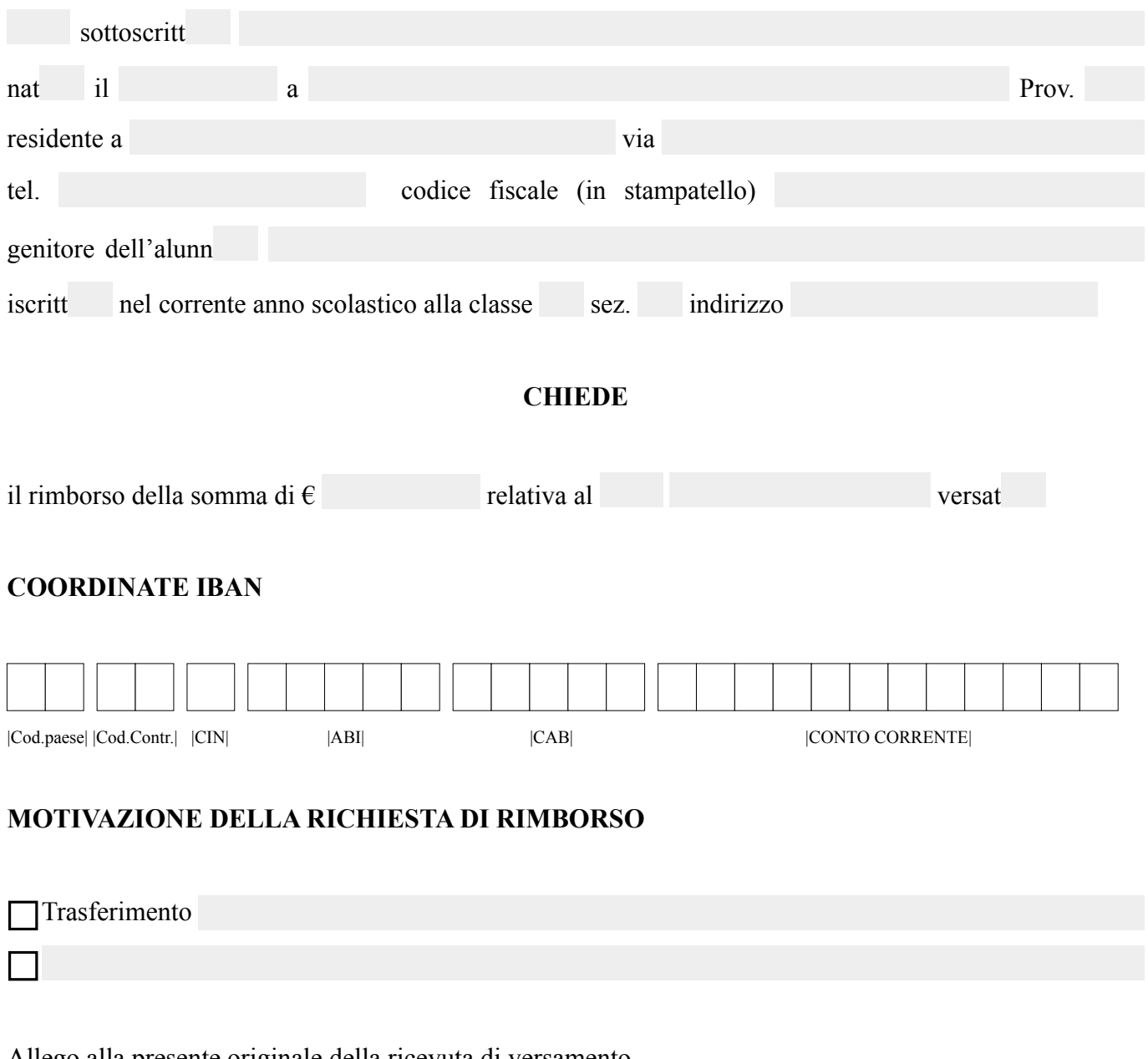

Allego alla presente originale della ricevuta di versamento.

Reggio Emilia,

Firma